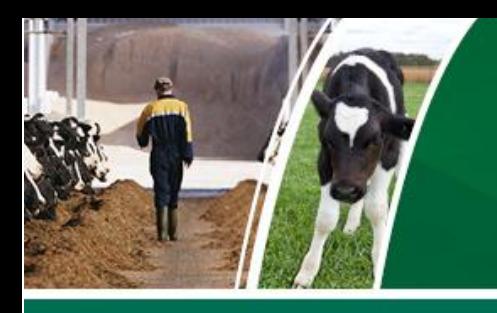

To access your Igenity® results online through Igenity Dashboard, call our Igenity Support team to request a new account or new password.

For prompt service, please have your herd name and order number on-hand when you call.

> Call: 877/IGENITY or 402-435-0665

E-mail: dairygenomics@neogen.com

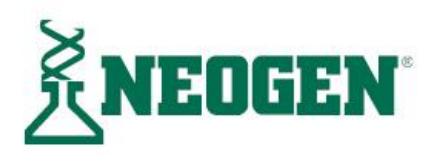